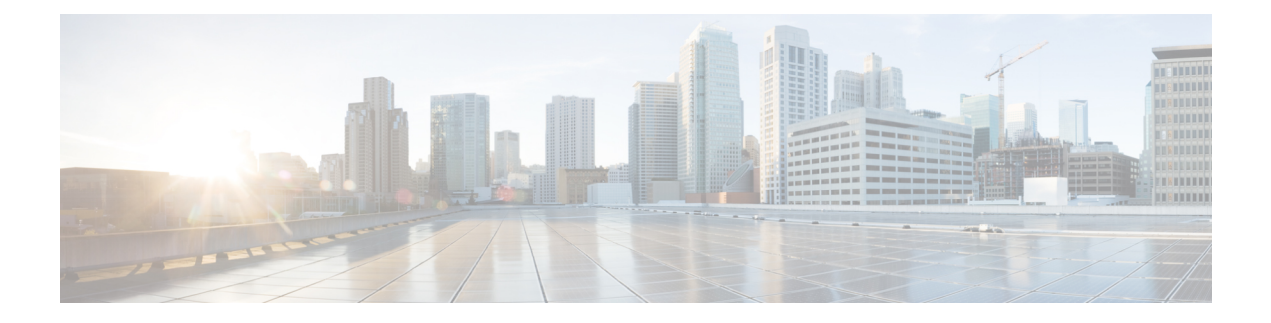

## **USB Automount**

This chapter describes USB Automount configuration on NCS 1000.

• USB [Automount,](#page-0-0) on page 1

## <span id="page-0-0"></span>**USB Automount**

The USB automount feature allowsthe user to read from or write files and folders onto the USB device without explicitly mounting it. The mounted USB device can be accessed as disk2: file system.

The user must unmount the USB device from sysadmin-vm or XR before it is removed from NCS 1000. If the USB device must be mounted again after the device is unmounted but before removing the device, it can be done using the **mount** command.

 $\mathbf{l}$